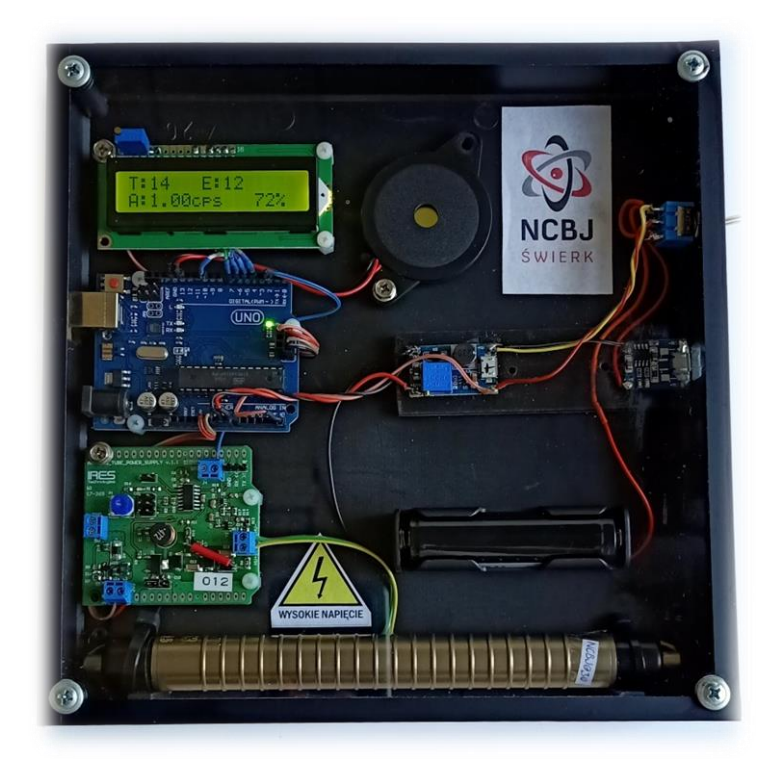

# **Dydaktyczny Licznik Geigera-Müllera**

## **skrócona instrukcja obsługi**

#### **1. Informacje podstawowe**

#### **1.1 Przeznaczenie**

Dydaktyczny Licznik Geigera-Müllera, zwany dalej "Licznikiem", został zaprojektowany i zbudowany wyłącznie z myślą o zastosowaniach pokazowych (przedstawienie idei działania) i jako taki nie został poddany wzorcowaniu i atestowaniu. Służy jedynie do zliczania liczby cząstek docierających z otoczenia do jego części detekcyjnej i nie pozwala na wyciąganie jakichkolwiek wniosków na temat dawki promieniowania jonizującego otrzymywanej przez jego użytkowników i inne osoby znajdujące się w pobliżu. Pomiar liczby cząstek może być użyty do demonstracji promieniotwórczości naturalnej i sztucznej, a także do sprawdzenia praw rządzących rozchodzeniem się promieniowania jonizującego w przestrzeni i w materii. Licznik mierzy częstość impulsów pochodzących od cząstek jonizujących docierających do detektora w zakresie od 0 do ok. 2500 cps (ang. "counts per second", pol. "impulsów na sekundę"). Służy głównie do pomiaru promieniowania gamma oraz wysokoenergetycznych cząstek beta, natomiast praktycznie niemożliwe są pomiary ciężkich cząstek takich jak protony, cząstki alfa oraz neutrony.

#### **1.2 Zawartość zestawu**

W skład zestawu wchodzą:

- Dydaktyczny Licznik Geigera-Müllera,
- przewód USB(A)-USB(B) do komunikacji z komputerem,
- przewód USB(A)-microUSB(B) do ładowania akumulatora,
- akumulator litowo-jonowy 18650 o pojemności 2200 mAh,
- instrukcja obsługi.

## **1.3 Bezpieczeństwo i warunki przechowywania**

#### **Uwaga!**

**Dydaktyczny Licznik Geigera-Müllera przeznaczony jest do pracy wyłącznie z nałożoną pleksiglasową pokrywą i przykręconą obudową. Włączanie licznika niezabezpieczonego w ten sposób może spowodować porażenie prądem o wysokim napięciu oraz uszkodzenie urządzenia.**

Licznik powinien być przechowywany i użytkowany w temperaturze od 0°C do 40°C. Należy unikać gwałtownych zmian temperatury oraz wstrząsów, ze względu na możliwość uszkodzenia detektora Geigera-Müllera i elementów elektronicznych. Nie wolno używać Licznika w sytuacji kondesacji pary wodnej na częściach układu. W wypadku kontaktu Licznika z wodą należy niezwłocznie odłączyć go od zewnętrznego źródła zasilania oraz usunąć z niego akumulator, a przed przystąpieniem do ponownych pomiarów – pozostawić do wyschnięcia.

**Uwaga: nie stosować do suszenia suszarek elektrycznych lub innych nagrzewnic, które mogłyby spowodować deformację plastiku i inne uszkodzenia Licznika.**

W wypadku stwierdzenia jakichkolwiek usterek urządzenia lub pojawienia się wątpliwości co do poprawności jego działania należy skontaktować się z Działem Edukacji i Szkoleń Narodowego Centrum Badań Jądrowych. Zabronione jest dokonywanie samodzielnych napraw i przeróbek urządzenia, a także aktów inżynierii wstecznej, mającej na celu naruszenie praw autorskich do projektu urządzenia.

#### **1.4 Budowa, wygląd zewnętrzny, wymiary i masa urządzenia**

Najważniejszymi elementami tworzącymi Dydaktyczny Licznik Geigera-Müllera są: metalowa tuba będąca elementem czynnym (detektor Geigera-Müllera), układ podający wysokie napięcie na detektor Geigera-Müllera, układ Arduino UNO, wyświetlacz, głośnik i akumulator (por. rys. 1.).

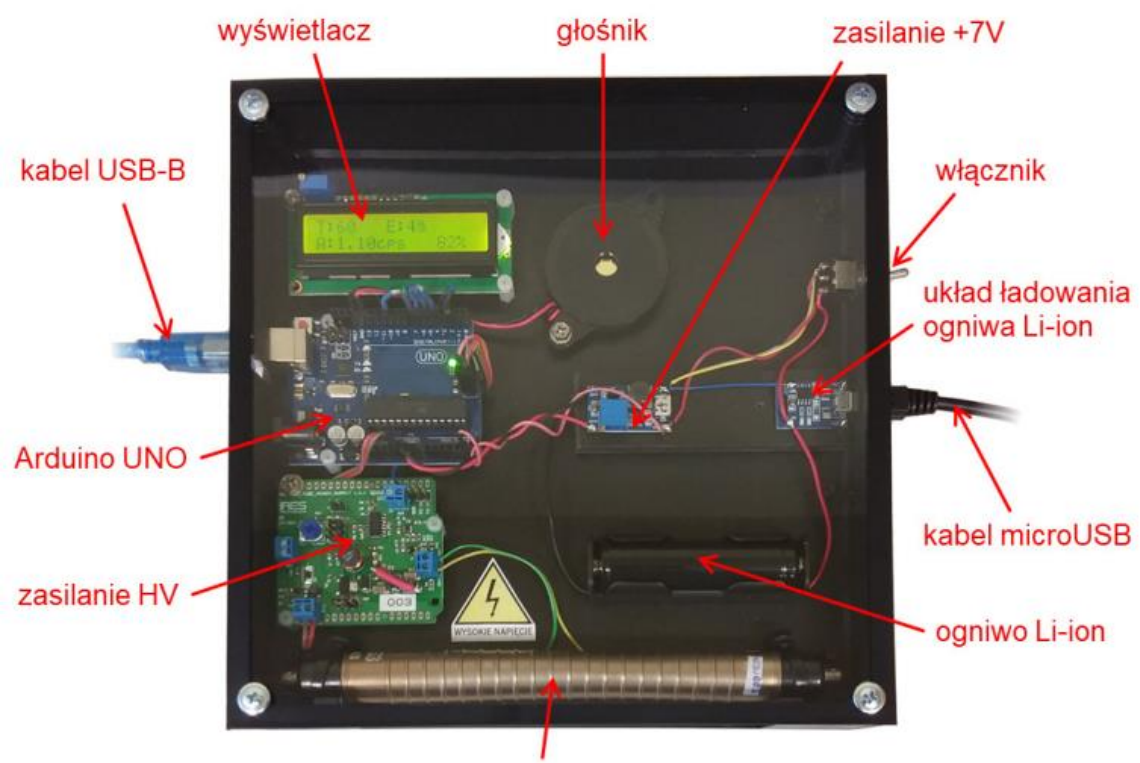

detektor Geigera-Müllera

Rys. 1. Widok ogólny Dydaktycznego Licznika Geigera-Müllera.

Elementy Dydaktycznego Licznika Geigera-Müllera przykrywa płyta pleksiglasowa, zamocowana przy pomocy czterech wkrętów, która zabezpiecza elementy wewnętrzne przed urazami mechanicznymi oraz chroni użytkownika przed porażeniem prądem elektrycznym.

Wszystkie układy Licznika zostały rozmieszczone w obudowie o wymiarach zewnętrznych 220 mm × 220 mm × 42 mm, przy czym na jednej z jego bocznych ścianek znajduje się przełącznik, który wystaje na ok. 15 mm. Całkowita masa Licznika wraz z akumulatorem litowo-jonowym wynosi ok. 570 g.

Zdjęcia przedstawione na rysunkach 2, 3 i 4 przedstawiają trzy ścianki boczne Licznika. Patrząc na pleksiglasową pokrywę urządzenia opisane są odpowiednio jako:

- prawa, na której znajduje się przełącznik włączający i wyłączający licznik oraz złącze microUSB do ładowania akumulatora;
- lewa, na której znajduje się złącze USB typu B umożliwiające komunikację z komputerem;
- przednia, znajduje się w niej przezroczyste okienko pleksiglasowe, bezpośrednio za którym zamocowano detektor Geigera-Müllera.

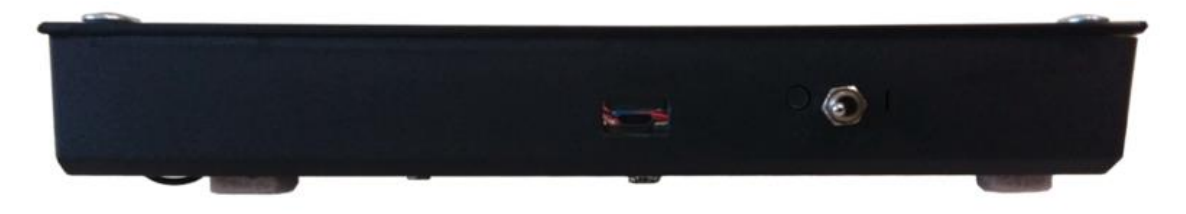

Rys. 2. Prawa ścianka Licznika z widocznym włącznikiem i złączem microUSB.

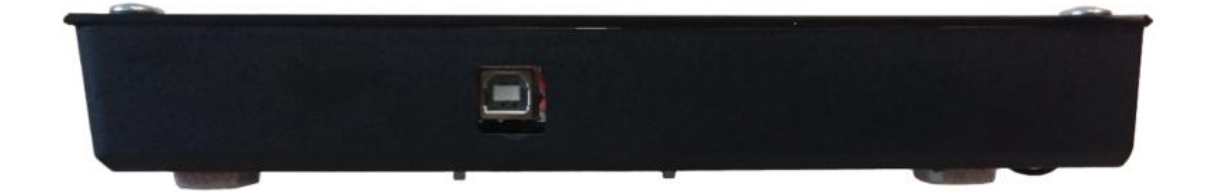

Rys. 3. Widok lewej ścianki Licznika (widoczne złącze USB typu B).

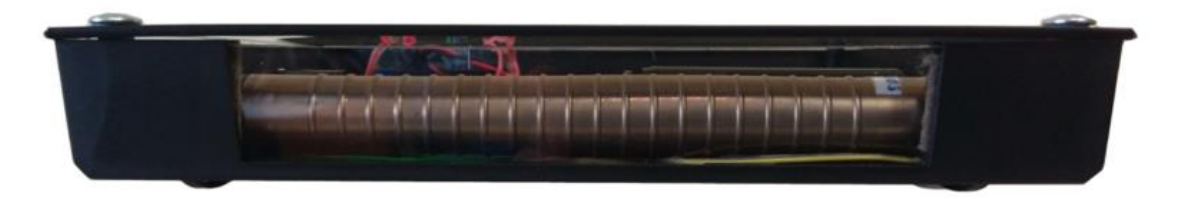

Rys. 4. Okienko detektora widoczne na przedniej ściance Licznika.

Do budowy Licznika został użyty chlorowcowy detektor Geigera-Müllera STS-6 produkcji rosyjskiej i ma on postać metalowego walca (tuby) o długości ok. 180 mm i średnicy ok. 18 mm, w środku którego znajduje się cienki drucik. Między obudową (katodą) a drucikiem (anodą) przyłożone jest wysokie napięcie (ok. 420 V). Jeśli do wnętrza tuby dostanie się promieniowanie jonizujące i spowoduje jonizację gazu (czyli wyrwanie elektronu z atomu), to do drucika, czyli anody będzie przyciągany elektron, a do katody właśnie utworzony jon dodatni, zatem pomiędzy katodą i anodą przepłynie prąd. Wysokie napięcie przyłożone pomiędzy katodą i anodą powoduje znaczne wzmocnienie sygnału i umożliwia jego rejestrację.

Moduł Arduino UNO oparty jest na mikroprocesorze ATmega328P i odpowiada za zliczanie impulsów oraz ich przesyłanie na inne urządzenia. Informacja o zarejestrowaniu impulsów transmitowana jest na wyświetlacz i głośnik, a po podłączeniu Licznika za pomocą kabla USB do komputera i użyciu odpowiedniego oprogramowania, również na komputer.

Układ zasilająco-filtrujący firmy IRES Technologies został specjalnie zaprojektowany od współpracy z układami Arduino. Odpowiada on za zasilanie detektora wysokim napięciem, separowanie impulsów z detektora oraz nadanie im kształtu pozwalającego na efektywne zliczanie. Ponadto układ zasilająco-filtrujący został wyposażony w prostą autodiagnostykę, której efekty sygnalizowane są przez diodę świecącą LD1 (świecenie oznacza usterkę).

**Uwaga: zabrania się używania Licznika, jeśli dioda LD1 świeci. W takim wypadku należy skontaktować się z Działem Edukacji i Szkoleń NCBJ.**

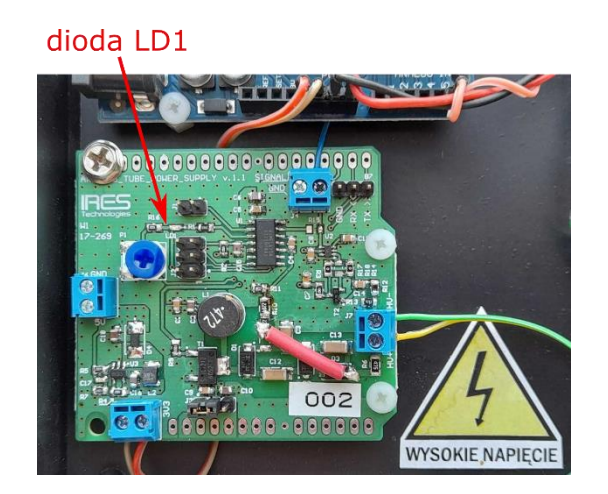

Rys. 5 Układ zasilająco-filtrujący wraz z zaznaczoną diodą LD1.

Licznik wyposażony jest w głośnik piezoelektryczny bez wbudowanego generatora, który równolegle do mrugającej pomarańczowej diody na układzie Arduino UNO informuje na bieżąco o rejestrowanych cząstkach. Działanie tej sygnalizacji można wyłączyć lub włączyć przy pomocy komputera podłączonego do Licznika.

## **1.5 Warunki pracy**

Dydaktyczny Licznik Geigera-Müllera można użytkować w dwóch pozycjach:

• leżącej, gdy okienko detektora znajduje się z boku, co daje możliwość wygodnego i precyzyjnego umieszczenia przy nim mierzonej próbki,

• stojącej, gdy okienko detektora znajduje się na dole, co umożliwia pomiar próbek o dużych rozmiarach poprzez postawienie Licznika na ich wierzchu. Uwaga: w przypadku pracy w pozycji stojącej należy zwrócić szczególną uwagę na stabilność Licznika i w razie potrzeby zastosować podpory lub przytrzymać licznik ręką, by uchronić go przed upadkiem i uszkodzeniem.

#### **2. Obsługa**

#### **2.1 Włączanie**

Zasilanie Dydaktycznego Licznika Geigera-Müllera włączane jest przy pomocy dwupozycyjnego przełącznika znajdującego się na obudowie Licznika. Przełącznik w pozycji "0" (do dołu) oznacza brak wewnętrznego zasilania, a w pozycji "1" (do góry) oznacza zasilanie Licznika z wewnętrznego akumulatora.

Drugim sposobem na włączenie Licznika jest podłączenie zewnętrznego źródła zasilania złączem USB (typu B) znajdującym się po lewej stronie Licznika (innymi słowy podpięcia zasilania do modułu Arduino UNO). Zewnętrzne źródło zasilania powinno zapewniać napięcie +5 V i natężenie prądu 150 mA. Takim źródłem może być komputer, zasilacz gniazdkowy (np. ładowarka do smartfona) lub zasilacz przenośny (tzw. powerbank). Jeśli do Licznika jednocześnie podłączony jest zewnętrzny zasilacz i włączone jest zasilanie z wewnętrznego akumulatora, to zasilanie wewnętrzne jest ignorowane.

Włączenie Licznika sygnalizowane jest poprzez włączenie podświetlenia ekranu LCD oraz mruganie diody na układzie Arduino UNO, któremu towarzyszy terkot wydobywający się z wbudowanego głośnika. Po czasie ok. pół sekundy Licznik wyświetla na ekranie LCD komunikat o aktualnej wersji sprzętu ("hardware") i wbudowanego oprogramowania ("firmware"). Po dwóch sekundach rozpoczyna się właściwy pomiar.

#### **2.2 Odczyt wyników**

Pomiar odbywa się automatycznie po włączeniu Licznika. Każda zarejestrowana cząstka sygnalizowana jest przez mrugnięcie diody na układzie Arduino UNO oraz krótki trzask z wbudowanego głośnika (sygnalizację tę można wyłączyć programowo po podłączeniu Licznika do komputera i uruchomieniu aplikacji, której poświęcona jest oddzielna instrukcja). Odczyt wyników możliwy jest przy pomocy wbudowanego wyświetlacza (rys. 6) bądź przez komputer, do którego podłączony jest licznik. Na wyświetlaczu pokazywane są podstawowe wielkości dotyczące aktualnie trwającego pomiaru:

- "T" czas pomiaru w sekundach,
- " $E''$  całkowita liczba cząstek zarejestrowanych od włączenia lub zresetowania,

• "A" wyrażone w "cps" (ang. "counts per second", czyli "zliczeń na sekundę") – średnia liczba cząstek na sekundę w ciągu ostatnich X sekund (domyślnie 10 s); brak wyświetlania tej wartości oznacza, że nie minęło jeszcze odpowiednio dużo czasu od ostatniego włączenia lub resetowania, by tę średnią obliczyć; czas uśredniania można zmienić wysyłając odpowiedni komunikat z komputera do Licznika (patrz: "Instrukcja do oprogramowania");

• napięcie akumulatora wyrażone w procentach; rozładowanie poniżej 5% pojemności akumulatora sygnalizowane jest krótkimi sygnałami dźwiękowymi, natomiast rozładowanie poniżej 2% pojemności akumulatora sygnalizowane jest długimi sygnałami dźwiękowymi.

**Uwaga: zabrania się używania Licznika, jeśli akumulator wykazuje 0% pojemności, gdyż może to doprowadzić do trwałego uszkodzenia akumulatora.**

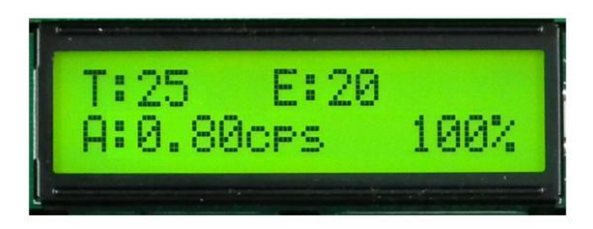

Rys. 6. Wyświetlacz Dydaktycznego Licznika Geigera-Müllera.

Podłączenie Licznika do komputera za pomocą kabla USB umożliwia odczyt innych danych (np. liczby impulsów w ostatniej sekundzie pomiaru), a także ustawianie różnych parametrów pracy Licznika. Wymaga to jednak odpowiedniego oprogramowania przygotowanego przez Dział Edukacji i Szkoleń NCBJ, które nie znajduje się w zestawie razem z Licznikiem.

## **2.3 Odczyt danych za pomocą aplikacji**

Jeśli licznik podłączony jest do komputera, to najwygodniejszym sposobem odczytu danych jest wykorzystanie specjalnie do tego przygotowanej aplikacji. Zostało to opisane w oddzielnej instrukcji obsługi.

Aplikacja nie jest dołączona do zestawu, w tym celu należy skontaktować się z Działem Edukacji i Szkoleń Narodowego Centrum Badań Jądrowych (dane kontaktowe znajdują się na końcu niniejszej instrukcji).

#### **2.4 Ładowanie**

Wewnętrzne zasilanie Licznika stanowi wbudowany akumulator litowo-jonowy. Jeśli przełącznik Licznika znajduje się w pozycji "1", stopień naładowania akumulatora jest monitorowany przez licznik, niezależnie od tego, czy w danej chwili licznik pracuje z zasilania wewnętrznego, czy zewnętrznego. Jeśli akumulator wykazuje mniej niż 5% naładowania, należy naładować go przed dalszą pracą.

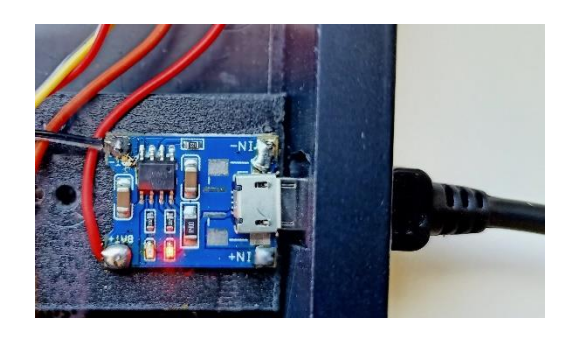

Rys. 7. Sygnalizacja ładowania Licznika za pomocą czerwonej diody.

Ładowanie akumulatora odbywa się przez ustawienie przełącznika w pozycji "0" i podłączenie źródła zasilania do złącza microUSB po prawej stronie Licznika (obok przełącznika). Źródło zasilania powinno zapewniać napięcie +5 V i natężenie prądu 1 A. Takim źródłem zasilania może być zasilacz gniazdkowy (np. ładowarka do smartfona) bądź zasilacz przenośny (powerbank).

#### **Uwaga: nie powinno się ładować akumulatora przy pomocy komputera, ponieważ złącza USB w komputerach zwykle nie są dostosowane do tak wysokiego poboru prądu.**

Stopień naładowania akumulatora wskazują dwie diody, czerwona i zielona, znajdujące się na module, do którego wpina się kabel microUSB (rys. 7). Świecenie diody czerwonej lub dwóch diod jednocześnie sygnalizuje, że trwa ładowanie. Świecenie pojedynczej zielonej diody świadczy o zakończeniu ładowania.

**Uwaga: nie da się ładować Licznika podczas pracy (tj. gdy przełącznik ustawiony jest w pozycji "1"), więc zaleca się sprawdzić naładowanie akumulatora przed dłuższymi pomiarami i naładować akumulator z wyprzedzeniem.**

#### **3. Uwagi końcowe**

Niniejsza instrukcja jest wersją skróconą pełnej instrukcji Dydaktycznego LicznikaGeigera-Müllera i ma stanowić pomoc dla osób, które już wcześniej miały z nim styczność, np. podczas zajęć edukacyjnych organizowanych przez Dział Edukacji i Szkoleń NCBJ. Pełna wersja instrukcji Licznika znajduje się za stronie [https://www.ncbj.gov.pl/deis/DetektoryDlaSzkol/index.php.](https://www.ncbj.gov.pl/deis/DetektoryDlaSzkol/index.php) W przypadku wątpliwości dotyczących działania Licznika autorzy odsyłają do jej pełnej wersji lub bezpośredniego kontaktu z Działem Edukacji i Szkoleń NCBJ.

#### **Kontakt**:

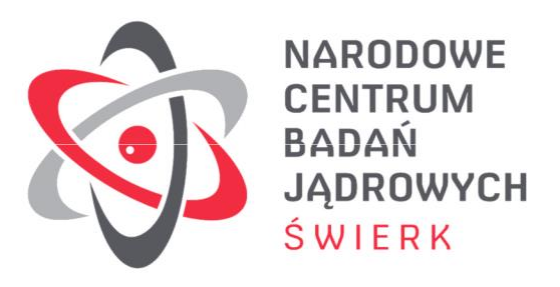

Narodowe Centrum Badań Jądrowych

Dział Edukacji i Szkoleń

Ul. Andrzeja Sołtana 7

05-400 Otwock-Świerk

[deis@ncbj.gov.pl](mailto:deis@ncbj.gov.pl)

tel. +48 22 273 16 12